## ФЕДЕРАЛЬНОЕ АГЕНТСТВО ПО ОБРАЗОВАНИЮ

ГОСУДАРСТВЕННОЕ ОБРАЗОВАТЕЛЬНОЕ УЧРЕЖДЕНИЕ ВЫСШЕГО ПРОФЕССИОНАЛЬНОГО ОБРАЗОВАНИЯ «САМАРСКИЙ ГОСУДАРСТВЕННЫЙ АЭРОКОСМИЧЕСКИЙ УНИВЕРСИТЕТ имени академика С.П. КОРОЛЕВА»

## ТЕХНИКО-ЭКОНОМИЧЕСКОЕ ОБОСНОВАНИЕ ДИПЛОМНЫХ ПРОЕКТОВ НАУЧНО-ИССЛЕДОВАТЕЛЬСКОГО ПРОФИЛЯ

*Утверждено Редакционно-издательским советом университета в качестве методических указаний по дипломному проектированию*

> САМАРА Издательство СГАУ 2007

УДК 378 ББК Ч 48я7

Составитель *А. Н. Викторова*

Рецензент д. техн. наук, проф. Л. В. Б а л а к и н

**Технико-экономическое обоснование дипломных проектов научноисследовательского профиля**: метод. указ. по дипломному проектированию / сост. *А.Н.Викторова.* – Самара: Самар. гос. аэрокосм. ун-т, 2007. – 24 с.

Приведены методические указания по содержанию, последовательности рассмотрения и изложения технико-экономического обоснования научных и инженерных решений в дипломных проектах научно-исследовательского профиля.

Предназначены для студентов факультета "Летательные аппараты" и других факультетов, выполняющих дипломные проекты научно–исследовательского профиля.

Подготовлены на кафедре организации производства.

 УДК 378 ББК Ч 48я7

 © Самарский государственный аэрокосмический университет, 2007

## **Содержание**

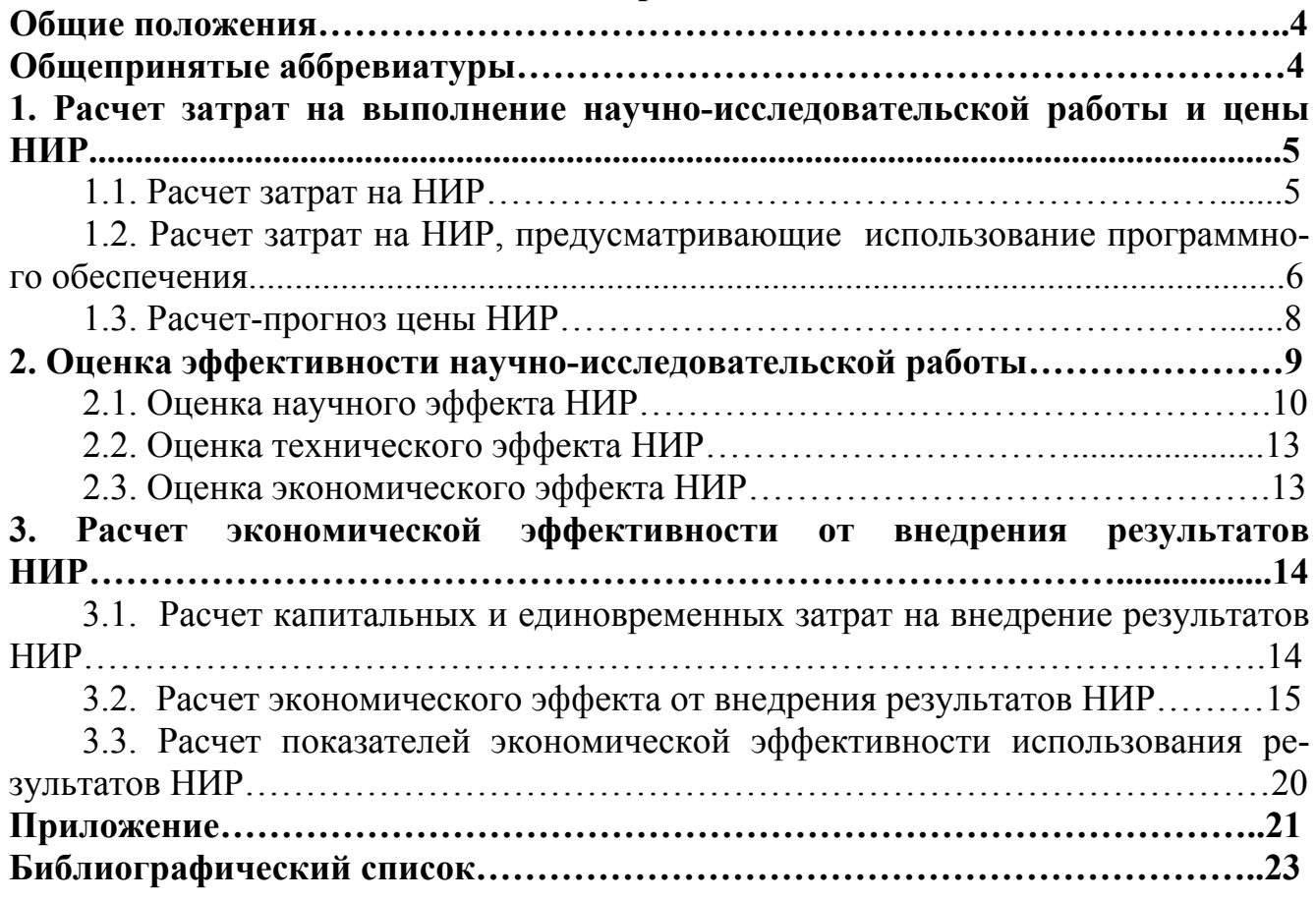

#### Обшие положения

Экономическое обоснование решений, принимаемых в дипломном проекте, является составной частью проекта.

В соответствии с рекомендациями кафедры организации производства СГАУ по структуре и содержанию технико-экономического обоснования дипломных проектов, в проектах научно-исследовательского профиля необходимо:

во введении - обосновать необходимость выполнения научно-исследовательской работы, описать ожидаемые результаты от использования НИР, в том числе и экономические:

в главах исследовательского характера (техническая часть дипломного проекта) привести технико-экономическое обоснование 1-2 наиболее важных технических решений, принимаемых по ходу выполнения исследования: выбора математического метода и модели описания процесса, методики проведения эксперимента, алгоритма, программы расчета и т. д.;

в главе (разделе) технико-экономического обоснования дипломного проекта привести расчеты сметной стоимости и цены НИР, эффективности научно - исследовательской работы.

В отдельных случаях, по согласованию с консультантом, в дипломных проектах научно-исследовательского профиля могут решаться организационно-экономические вопросы: планирование процесса выполнения НИР, разработка сетевого графика и др.

В методических указаниях приводятся рекомендации по определению сметной стоимости и цены НИР, оценке эффективности научно-исследовательской работы.

### Общепринятые аббревиатуры

- НИР научно-исследовательская работа
- ЛА летательный аппарат
- КА космический аппарат
- СЕ сборочная единица
- ПО программное обеспечение

#### **1. Расчет затрат на выполнение научно-исследовательской работы и цены НИР**

#### **1.1. Расчет затрат на НИР**

В плановую себестоимость НИР включаются все затраты, связанные с её выполнением, независимо от источников финансирования. Это затраты на изучение литературы, патентов, разработку и изготовление опытных образцов, проведение экспериментов и обработку их результатов; разработку моделей, алгоритмов, программного обеспечения; затраты на содержание аппарата управления и общехозяйственных служб и др.

Затраты на НИР группируются в следующие статьи:

- материалы;
- спецоборудование для научных (экспериментальных) работ;
- основная заработная плата научно технического персонала;
- дополнительная заработная плата персонала;
- отчисления на социальные нужды (единый социальный налог);
- работы, выполняемые сторонними организациями;
- накладные расходы.

На статью «Материалы» приходятся затраты на сырье, основные и вспомогательные материалы, покупные полуфабрикаты и комплектующие изделия (за вычетом возвратных отходов), необходимые для выполнения НИР. Затраты по этой статье определяются по действующим ценам с учетом транспортно–заготовительных расходов.

На статью «Спецоборудование для научных (экспериментальных) работ» приходятся затраты на приобретение или изготовление специальных стендов, приборов и другого оборудования, необходимого для выполнения конкретной НИР.

На статью «Основная заработная плата» приходится основная заработная плата научных сотрудников, инженерно-технических работников, лаборантов, рабочих, непосредственно занятых выполнением конкретной НИР. Заработная плата определяется исходя из количества работников, их должностных окладов и времени работы по теме.

На статью «Дополнительная заработная плата» приходятся выплаты, предусмотренные Трудовым кодексом: оплата очередных и дополнительных отпусков, оплата времени, связанного с выполнением государственных обязанностей и др. Размер дополнительной заработной платы работников, непосредственно выполняющих НИР, определяется в процентах от их основной заработной платы; в научных организациях дополнительная заработная плата составляет 10–12% от основной.

На статью «Отчисления на социальные нужды» приходятся отчисления в Пенсионный фонд, Фонд обязательного медицинского страхования и Фонд социального страхования. Норматив отчислений в 2007 году составляет 26% от основной и дополнительной заработной платы научно–технических работников.

На статью «Затраты по работам, выполняемым сторонними организациями» приходятся затраты по оплате всех видов работ, в том числе по изготовлению опытных образцов и макетов непосредственно для конкретной НИР. По данной статье учитываются также затраты на оплату машинного времени, необходимого для выполнения НИР.

Затраты на оплату машинного времени 3, определяются по формуле

$$
3_{\scriptscriptstyle M} = t_{\scriptscriptstyle M} \cdot C_{\scriptscriptstyle M \cdot \, q} \,,
$$

где t<sub>w</sub> - машинное время на выполнение расчетов; час; принимается по фактическим затратам;

 $C_{uu}$  – стоимость машино-часа работы ЭВМ, руб.

В статью «Накладные расходы» включаются расходы на управление и хозяйственное обслуживание, которые относятся ко всем НИР, выполняемым в организации.

В этой статье учитывается заработная плата с отчислениями на социальные нужды аппарата управления и общехозяйственных служб, затраты на амортизацию и содержание универсального оборудования, зданий, на научно-техническую информацию, охрану труда и др.

Величина накладных расходов на конкретную НИР, НР, определяются в процентах от основной заработной платы работников, непосредственно участвующих в ее выполнении:

$$
HP = \frac{\%HP}{100} \cdot 3H_0,
$$

где % HP - процент накладных расходов; в научных организациях HP составляют приблизительно 100-150%;

 $3\Pi$ <sub>0</sub> - затраты на основную заработную плату научно-технического персонала, выполняющего данную НИР.

## 1.2. Расчет затрат на НИР, предусматривающие использование программного обеспечения

В значительной части дипломных проектов научно-исследовательского профиля проводится изучение процессов и явлений, требующих разработки математических моделей с использованием имеющегося программного обеспечения либо разработки программного продукта для решения конкретной задачи.

В этих случаях затраты на НИР определяются укрупненно по следующей формуле

$$
C_{\mu\nu} = [t_{P} 3\Pi_{o} (1 + \beta_{\pi}) (1 + \beta_{c}) + HP] + t_{M} C_{M-\nu},
$$

где t<sub>p</sub> -трудоемкость выполнения НИР, чел.-дни;

 $3\Pi_{o}$ - затраты на основную заработную плату разработчиков НИР, руб.-дни.;

 $\beta_{\pi}$  -коэффициент, учитывающий затраты на дополнительную заработную плату; составляет 0.1-0.12:

 $\beta_c$  - коэффициент, учитывающий отчисления на социальные нужды; равен 0,26;

НР - накладные расходы организации разработчика; рекомендуется принимать 100- 150 % от затрат на основную заработную плату разработчика данной НИР;

*<sup>м</sup>t* - затраты машинного времени на выполнение НИР, час;

*<sup>C</sup>м*−*ч* - стоимость машино-часа работы ЭВМ, руб.

Сумма дневной заработной платы определяется исходя из месячного оклада инженера и количества рабочих дней в месяце (в среднем можно принять 22 рабочих дня).

Трудоемкость выполнения НИР включает затраты рабочего времени инженера на изучение литературы по теме, патентов, имеющегося программного обеспечения или разработку нового ПО, разработку модели, проведение расчетов, анализ результатов и формирование закономерностей и др.

В случаях, когда в процессе выполнения НИР используется имеющееся программное обеспечение, трудоемкость НИР определяется укрупненно, по фактическим затратам рабочего времени на ее выполнение не только в период дипломного проектирования, но и в период преддипломной практики.

Если в дипломном проекте разрабатывается программный продукт, то трудоемкость можно определить по этапам разработки [3].

Трудоемкость разработки программного продукта для конкретной задачи (t) можно рассматривать как сумму затрат труда по этапам разработки:

- подготовка описания задачи  $t_0$ ;
- разработка алгоритма решения задачи  $t_a$ ;
- составление блок-схемы алгоритма  $t_6$ ;
- программирование  $t_n$ ;
- отладка программы на ЭВМ  $t_{\text{om}}$ ;
- подготовка документации по задаче  $t_a$ .

Составляющие затрат труда можно определить через условное число операторов в разрабатываемом ПО. В их число включаются те операторы, которые нужно написать программисту в процессе работы над задачей с учетом возможных уточнений в постановке задачи и совершенствования алгоритма. Условное число операторов Q в программе задачи определяется по формуле

$$
Q=q\cdot c\cdot (1+p)\,,
$$

где q — предполагаемое число операторов;

с — коэффициент сложности программы;

р — коэффициент коррекции программы.

Коэффициент сложности (с) лежит в пределах от 1,25 до 2 и отражает сложность программы задачи по отношению к типовой задаче (с = 1).

Коэффициент коррекции (р) отражает увеличение объема работ за счет внесения изменений в алгоритм или программу задачи; р принимается равным 0,05 - 0,1.

Затраты труда на описание задачи  $t_0$  определяются экспертным путем, так как этот труд носит творческий характер.

Затраты труда на изучение описания задачи  $t_0$  рассчитываются по формуле:

$$
t_o = \frac{Q \cdot B}{(75 \div 85)k}
$$

где В — коэффициент, учитывающий качество постановки задачи, выданной для разработки программы, принимается от 1,2 до 1,5;

 k — коэффициент квалификации разработчика, принимает разные значения в зависимости от стажа работы (до 2-х лет — 0,3; 2-3 года — 1,0; 3-5 лет— 1,1...1,2; 5-7 лет— 1,3…1,4; свыше 7 лет— 1,5.. 1,6).

Затраты труда на разработку алгоритма решения задачи  $t_a$  рассчитываются по формуле, чел.-ч:

$$
t_a = Q/(20 \div 25)k
$$
.

Затраты труда на составление программы  $t_n$  рассчитываются по формуле, чел.-ч.:

$$
t_n = Q/(20 \div 25)k
$$
.

Затраты труда на отладку программы на ЭВМ  $t_{\textit{om1}}$  рассчитываются по следующим формулам, чел.-ч:

при автономной отладке задачи:

$$
t_{omn} = Q/(4\div 5)k;
$$

при комплексной отладке задачи:

$$
t_{omn}^k=1,5\cdot t_{omn}.
$$

Затраты труда на подготовку документации по задаче  $t_{\pi}$  определяются по формуле, чел.-ч:

$$
t_{\underline{J}}=t_{\underline{J}P}+t_{\underline{J}O}\,,
$$

где  $t_{IP}$  — затраты труда на подготовку материалов в рукописи, равные  $t_{IP} = Q/(15 \div 20)k$ ;

 $t_{10}$  — затраты труда на редактирование, печать, оформление документации, равные  $0,75 t_{\text{IP}}$ .

#### **1.3. Расчет-прогноз цены НИР**

Минимальная цена НИР ( $I_{\text{min}}$ ) складывается из полных затрат на ее выполнение  $(C_{HUP})$  и минимально необходимой суммы прибыли  $(\Pi_{min})$ , размер которой позволял бы на минимальном уровне осуществлять самофинансирование организации-разработчика после выплаты налогов и других обязательных платежей:

### $\mathbf{I}_{\text{min}} = \mathbf{C}_{\text{HWP}} + \mathbf{I}_{\text{min}}.$

Сумма прибыли  $\Pi_{\text{min}}$  рассчитывается исходя из планируемого минимального уровня рентабельности затрат организации-разработчика:

$$
\varPi_{\min} = C_{HHP} \cdot \frac{P_{\min}}{100},
$$

где Р<sub>min</sub> - минимальный уровень рентабельности, %

Научно-исследовательская работа может выполняться на основе договора с заказчиком либо для продажи на рынке. В первом случае цена продажи устанавливается по согласию заинтересованных сторон (разработчика и заказчика) и называется договорной ценой *Цдог* . Договорная цена, как правило, устанавливается между минимальной и максимальной ценами:

$$
H_{\min} \leq H_{\text{loc}} \leq H_{\max},
$$

где *Ц*max - максимальная цена НИР; определяется величиной экономического эффекта, который получит заказчик от внедрения результатов НИР.

Если НИР разрабатывается для удовлетворения потребностей различных организаций и планируется продажа ее на рынке, то дипломник должен сделать прогноз возможности реализации, спроса, цены на НИР.

#### **2. Оценка эффективности научно-исследовательской работы**

Эффективность НИР характеризуется отношением эффекта от реализации результатов НИР к затратам на ее осуществление.

Под эффектом НИР, в общем случае, понимается полезный результат, отдача от внедрения результатов научных исследований.

 Эффект от использования НИР может проявляться в сфере производства, эксплуатации, а также в самой сфере опытно-конструкторской и научно-исследовательской деятельности.

 По характеру воздействия на общественное развитие выделяют научно-технической, экономический, социальный, экологический и учебно-исследовательский эффект.

 Научно-технический эффект характеризуется приростом научной и технической информации, полученной в результате проведения данного исследования. Научный эффект выражается в получении научных результатов, увеличивающих объем знаний о природе, технике и обществе, развивающих теоретическую базу в том или ином научном направлении, что позволяет выявить новые закономерности, которые могут использоваться на практике.

 Технический эффект характеризуется получением в результате НИР новых данных, применение которых способствует совершенствованию конструкции самолетов и ракетно-космической техники, сокращению сроков их разработки, созданию новых и совершенствованию существующих технологических процессов, оборудования и др.

Экономический эффект выражается в снижении затрат живого и овеществленного труда на проектирование, изготовление и эксплуатацию ЛА (СЕ, деталей) за счет применения новых методов конструирования, расчетов на прочность, новых технологических процессов и др., созданных на основе результатов научно-исследовательских работ.

Социальный и экологический эффекты проявляются в улучшении условий и характера труда, ликвидации тяжелого и вредного труда, снижении вредного воздействия на окружающую среду.

Учебно-исследовательский эффект проявляется в том, что НИР, проводимые в вузе. оказывают влияние на качество учебного процесса, на уровень подготовки специалистов и, в конечном счете, на качество их работы в будущем.

При оценке результатов НИР в зависимости от их вида (фундаментальные, поисковые, прикладные исследования, разработки) в качестве основного критерия принимается один из видов эффекта, а остальные учитываются как дополнительные. Так, для фундаментальных и поисковых исследований основным является научный эффект; для прикладных исследований и разработок — технический и экономический.

Если дипломный проект направлен на совершенствование учебного процесса и результатом его является новая лабораторная работа, учебное пособие, стандартная программа расчета, то основным будет учебно-исследовательский эффект.

#### 2.1. Оценка научного эффекта НИР

Научный эффект определяет уровень научно-общественного признания ценности результатов исследования; потенциальные возможности использования этой информации в других исследованиях.

Основными признаками научного эффекта НИР являются новизна работы, уровень ее теоретической проработки, перспективность, уровень распространения результатов, возможность реализации. При оценке научного эффекта дипломного проекта часто неизвестны объем публикаций по результатам исследования, участие в научных конференциях; конкурсах и выставках и т.д. Поэтому научный эффект НИР можно охарактеризовать двумя показателями: степенью научной новизны и уровнем теоретической проработки [2].

Показатель Э<sub>н</sub>, характеризующий, научный эффект, определяется по формуле

$$
P_{\mu} = 0, 6k_{\mu o e} + 0, 4k_{\mu e o p}
$$

где  $k_{\text{noe}}$ ,  $k_{\text{meop}}$  — показатели степени новизны и уровня теоретической проработки НИР;

0,6; 0,4 - весовые коэффициенты значимости показателей степени новизны и уровня теоретической проработки НИР.

Значения показателей степени новизны и уровня теоретической проработки НИР в баллах приведены в табл. 1,2.

## Показатели степени новизны НИР

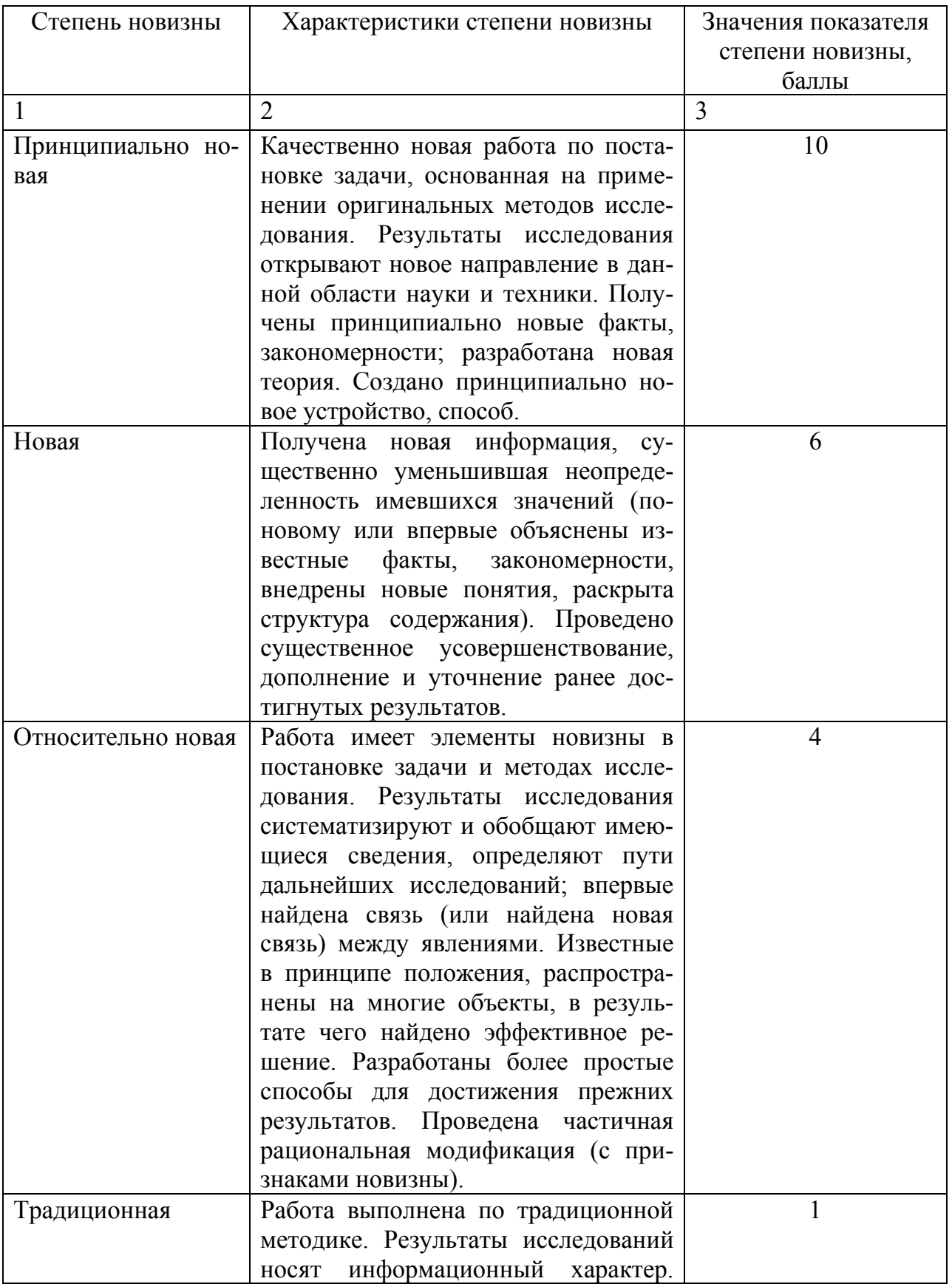

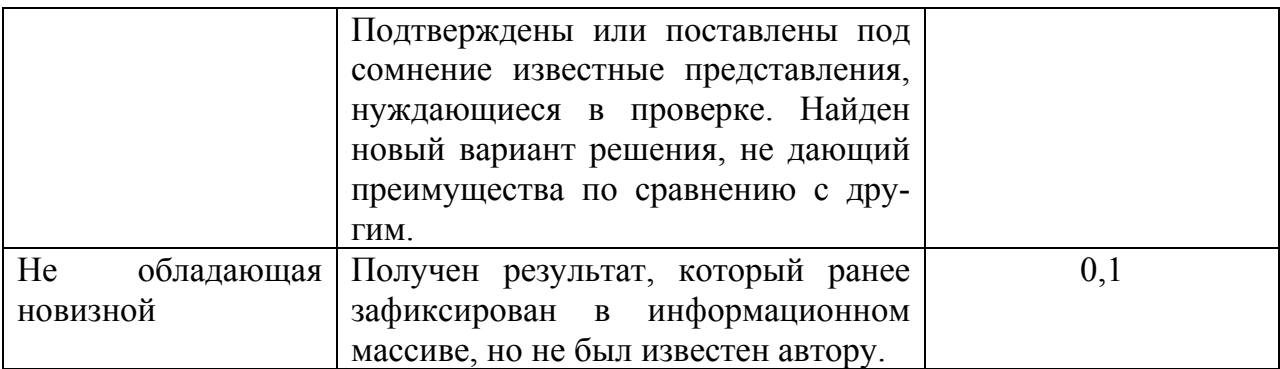

Таблица 2

## Показатели уровня теоретической проработки НИР

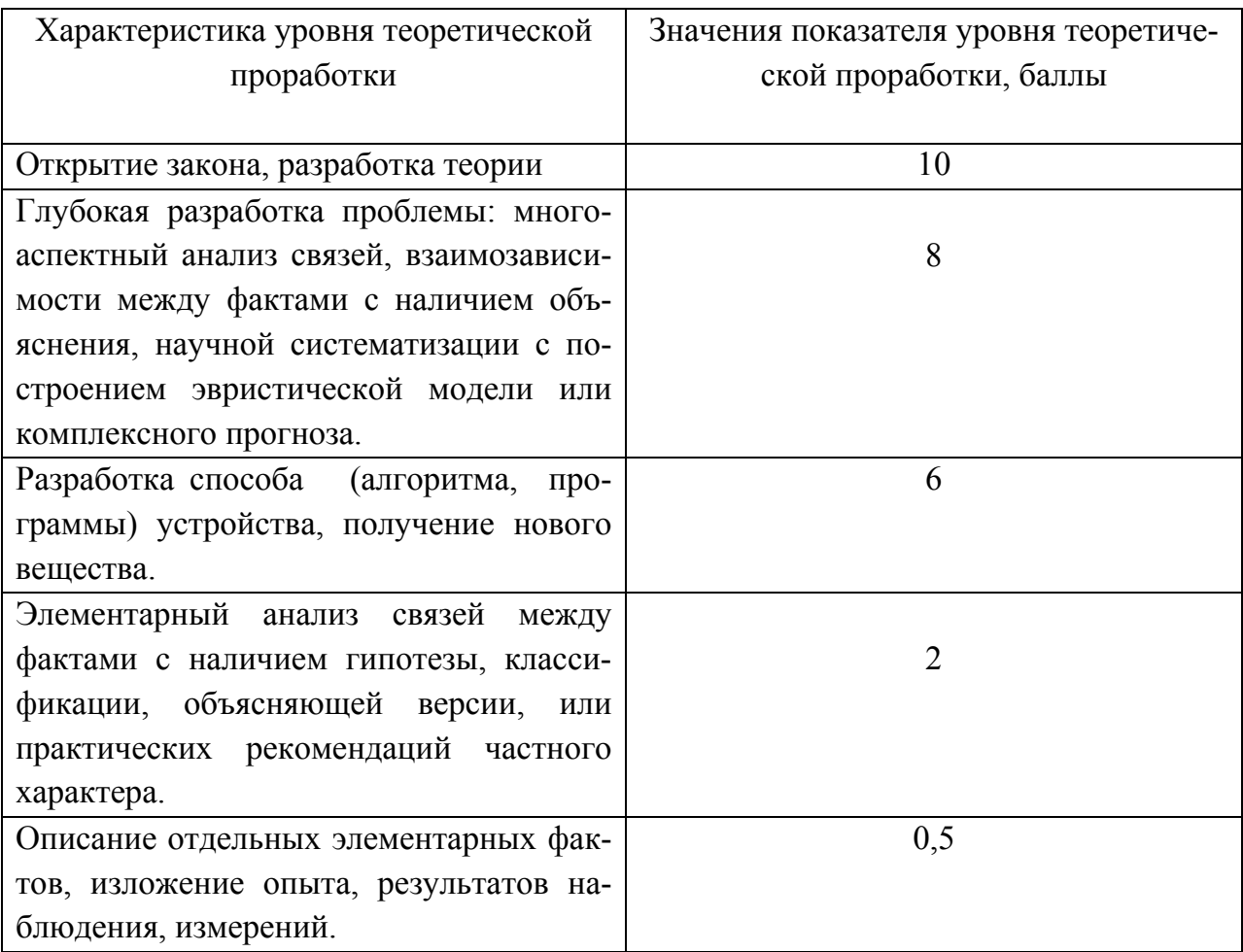

При оценке научного эффекта исследования, представленного в дипломном проекте, необходимо обосновать принятые значения степени новизны и уровня теоретической проработки.

### **2.2. Оценка технического эффекта НИР**

Технический эффект научно-исследовательской работы выражается в повышении технических параметров проектируемых конструкций летательных аппаратов (СЕ), оборудования, технологических процессов и т.д., разрабатываемых с использованием результатов НИР.

Перечень параметров определяется темой научно-исследовательской работы. Ими могут быть:

- снижение массы  $CE$ ,  $(JA)$ ;
- оптимизация прочностных характеристик агрегата (СЕ, детали);
- оптимизация параметров системы управления полетом КА (число коррекций траектории, расход энергии и др.);
- сокращение срока разработки изделия (СЕ);
- повышение качества изготовления деталей, СЕ, срока их службы;
- снижение материалоемкости, повышение производительности технологического процесса изготовления деталей, СЕ;
- повышение уровня автоматизации и механизации технологического процесса;
- сокращение срока технологической подготовки производства;

• сокращение номенклатуры штампов, увеличение срока их эксплуатации и др. Необходимо также привести количественную оценку технического эффекта.

### **2.3. Оценка экономического эффекта НИР**

Экономический эффект от использования результатов НИР выражается в снижении затрат живого и овеществленного труда на разработку, изготовление и эксплуатацию ЛА и его конструктивных элементов.

 Экономический эффект основывается на техническом эффекте научноисследовательской работы. Поэтому в этом разделе дипломнику необходимо проанализировать, как скажутся технические преимущества, которые обеспечит использование результатов НИР, на затратах на выполнение проектно-конструкторских работ, технологической подготовки производства, изготовлении конструктивных элементов ЛА и эксплуатации ЛА.

 Например, применение современных методов расчета на прочность конструктивных элементов КА, основанных на разработке конечно-элементной модели и расчете ее на компьютере, позволяет спроектировать конструкцию, оптимальную по массе. Это обеспечит экономический эффект на стадии эксплуатации ЛА за счет снижения массы конструкции и, соответственно, увеличения полезной нагрузки.

 Изменятся единовременные затраты на стадии проектирования конструкции. За счет сокращения объема испытаний в процессе разработки и последующих доводочных работ, а также сроков проектирования, затраты уменьшатся, а в связи с разработкой и расчетом конечно-элементной модели – возрастут.

 Исследование и разработка технологии вырубки листовых деталей ЛА в полузамкнутом объеме эластичной среды позволит сократить потребность в специальной оснастке (вырубных штампах), а также снизит трудоемкость операции штамповки. Эти преимущества новой технологии обеспечат снижение единовременных затрат на стадии технологической подготовки производства и текущих затрат на стадии изготовления деталей.

Рекомендации по расчёту экономического эффекта от внедрения результатов научно-исследовательской работы приведены в пункте 3.2.

#### **3. Расчет экономической эффективности от внедрения результатов НИР**

#### **3.1. Расчет капитальных и единовременных затрат на внедрение результатов НИР**

 Состав капитальных и единовременных затрат на внедрение результатов НИР зависит от цели, содержания научно-исследовательской работы.

 Так, величина капитальных и единовременных затрат, связанных с внедрением нового технологического процесса, определяется по формуле

$$
K = L_{HHP} + K_O + K_{IP} - C_O^{\rm y} + C_O^{\rm c},
$$

где *Ц<sub>нир</sub>* - цена НИР;

КО - капитальные затраты на новое оборудование, компьютерную технику и др.;

 $K_{\text{HP}}$  - единовременные затраты на новые приспособления, штамповую оснастку и др.;

 $C_{o}^{y}$  - остаточная стоимость универсального оборудования, высвобождаемого после внедрения новой технологии и подлежащего реализации;

 $C_{O}^{C}$  - остаточная стоимость высвобождаемого специального оборудования и приспособлений за вычетом выручки от их реализации в металлолом.

Капитальные затраты на оборудование  $K_{OR}$  определяются по формуле

$$
K_o = H_o \cdot n_o,
$$

где Ц<sub>о</sub> - цена единицы оборудования с учетом расходов на транспортировку и монтаж, руб.;

nо- количество единиц оборудования, шт.

Количество оборудования i-го вида n<sub>oi</sub> определяется по формуле

$$
n_{\scriptscriptstyle Oi} = \frac{N_{\scriptscriptstyle \Gamma} \cdot t_i}{\Phi_{\scriptscriptstyle \pi} \cdot t_o},
$$

где *N<sup>Г</sup>* - годовая программа выпуска деталей, СЕ, шт.;

 $t_i$ - штучно-калькуляционная норма времени на обработку детали с использованием і-го оборудования, н-ч;

 $\Phi_{\scriptscriptstyle{HO}}$ - действительный фонд времени работы оборудования, ч.

Годовой фонд времени работы оборудования при 2-х сменой работе составляет 3750-3800 часов.

Расчетное количество оборудования может оказаться нецелым, дробным числом. В случае, когда определяется количество универсального оборудования, принятое количество оборудования рекомендуется принимать равным расчетному.

В случае, когда речь идет о специальном оборудовании, принятое количество его округляется до целого числа. Специальное оборудование не может быть дозагружено изготовлением других деталей, и его полная стоимость должна быть включена в капитальные затраты по данному варианту технологического процесса.

Аналогично рассчитываются затраты на приспособления, дорогостоящий инструмент.

#### 3.2. Расчет экономического эффекта от внедрения результатов НИР

Внедрение новых технологических процессов, новых методов выполнения проектно-конструкторских работ на основе моделирования и использования компьютерной техники и др. обеспечивает экономический эффект на стадиях изготовления и эксплуатации ЛА.

Экономический эффект на стадии изготовления деталей. СЕ летательного аппарата определяется по формуле

$$
P_{\Gamma} = (C_1 - C_2) \cdot N_{\Gamma} + (A_2 - A_1),
$$

где С<sub>1</sub>, С<sub>2</sub> - текущие затраты (себестоимость) на изготовление единицы продукции (выполнение единицы работы) по сравниваемым вариантам (базовому и проектному), руб.;

 $A_1, A_2$  - амортизационные отчисления от стоимости оборудования по сравниваемым вариантам, руб.

Экономический эффект на стадии эксплуатации ЛА определяется по формуле

$$
\mathcal{F}_\Gamma = \left[ \left( m_1 - m_2 \right) \cdot \gamma \cdot C_{\text{VJ}}^- \right] \cdot N_\Gamma,
$$

 $m_1, m_2$  - масса ЛА по сравниваемым вариантам, кг.; гле

 $\gamma$  - коэффициент эффективности снижения массы; рекомендуется 0,6-0,8;

 $C_{VII}^-$ - удельная стоимость запуска 1 кг полезной нагрузки на соответствующую орбиту, руб./кг;

 $N_r$ - число пусков ЛА в год.

 Экономический эффект на стадии эксплуатации для пассажирских и транспортных самолетов определяется по формуле:

$$
\mathcal{F}_\Gamma = (C_{T\cdot KM_1} - C_{T\cdot KM_2}) \cdot \Pi_2 \cdot T_{\Gamma_2},
$$

где  $C_{T \cdot KM_1}$ ,  $C_{T \cdot KM_2}$  - себестоимость перевозок по сравниваемым вариантам, руб.;

- производительность самолета по проектному варианту, т⋅ км/ч; *П*<sup>2</sup>

 $T_{\mathcal{T}_2}$  - годовой налет на самолет по проектному варианту, ч.

## **Рекомендации по расчету экономического эффекта на стадии изготовления ЛА (самолета, ракетно-космической техники)**

 В случаях, когда технологический процесс изготовления конструктивных элементов ЛА изменяется принципиально или значительно возрастает объем работ, следует в качестве C<sub>1</sub>, C<sub>2</sub> рассчитывать цеховую или производственную себестоимость единицы продукции, т.е. полные затраты цеха или предприятия.

 В остальных случаях целесообразно рассчитывать только те затраты на изготовление детали (СЕ) (выполнение работы), которые существенно изменяются в связи с применением новой технологии. Не изменяющиеся затраты одинаковы для сравниваемых вариантов, и их можно не учитывать.

 Состав изменяющихся затрат на выполнение работы предопределяется техническими преимуществами нового способа выполнения работы, основанного на использовании результатов НИР.

 Некоторые формулы для расчета текущих затрат по сравниваемым вариантам приведены ниже.

1. Затраты на основные материалы  $(M_0)$  определяются по формуле:

$$
M_{O} = m_{s} \cdot L_{M} - (m_{s} - m_{o}) \cdot L_{O} ,
$$

где т<sub>3</sub> - масса заготовки, кг; определяется по рабочему чертежу детали или карте раскроя;

 $H<sub>M</sub>$  - цена 1 кг материала с учетом транспортно-заготовительных расходов, руб.;

- масса детали, кг; *m<sup>д</sup>*

*ЦО* - цена 1 кг отходов, руб.

2. Затраты на вспомогательные материалы (M<sub>B</sub>). К ним относятся затраты на электроды, присадочные материалы, газ, флюсы, азот и др. материалы:

$$
M_B = \sum_{i=1}^L P_i \cdot U_i \text{, } \text{py6.},
$$

где - расход вспомогательных материалов i-го вида на операцию; *Pi*

*Ц<sup>i</sup>* - цена единицы материала i-го вида, руб.;

 L – состав вспомогательных материалов, используемых при изготовлении детали, СЕ.

3. Затраты на электроэнергию на выполнение i-й операции З<sub>Э</sub> определяются по формуле

$$
3_{\mathcal{I}} = \frac{N_{ycm} \cdot t_{\scriptscriptstyle{M}} \cdot C_{\kappa B m \cdot u}}{\eta},
$$

где — *N<sub>уст</sub>* - установленная мощность электродвигателей оборудования при выполнении i-й операции технологического процесса, кВт;

*<sup>м</sup>t* - машинное время выполнения i-й операции, н-ч;

 $C_{\kappa B m \cdot q}$  - стоимость (тариф) одного кВт-ч электроэнергии, в 2007 г. равно 1,4;

 $\eta$  - коэффициент полезного действия электродвигателя оборудования, принимается равным 0,75-0,8.

4. Затраты на сжатый воздух Зв определяются по формуле:

$$
3_{B} = P_{y} \cdot t_{M} \cdot K_{\Pi} \cdot K_{yp} \cdot U_{CB},
$$

где  $P_v$ - удельный расход сжатого воздуха при выполнении i-й операции техпроцесса, м 3 /мин;

 $K_{\Pi}$  - коэффициент потерь (утечки) сжатого воздуха ( $K_{\Pi}$ =1,15-1,25);

 $K_{VP}$ - коэффициент увеличения  $t_{M}$  за счет нанесения излишних ударов молотком по заклепке, невыключения дрели при переносе ее от одного отверстия к другому и т.д. Значения  $K_{yp}$  следующие: для пневмомолотков - 1,1-1,2; для пневмодрелей - 1,8-2,0; для клепальных прессов – 1;

 $H_{CB}$  - цена (тариф) 1 м<sup>3</sup> сжатого воздуха, руб., составляет около 0,35 руб. (2007 г.).

5. Затраты на заработную плату производственных рабочих с учетом отчислений на социальные нужды ЗП определяются по формуле:

$$
3\Pi = t \cdot \mathbf{u} \cdot K_{np} \cdot K_{\partial} \cdot K_{ocn},
$$

где - *t* норма времени на i-ю операцию техпроцесса, н-ч;

*ч* - часовая тарифная ставка в соответствии с разрядом работы, руб./ч;

- коэффициент, учитывающий премию; принимается 1,2-1,3; *Кпр*

 $K_{\delta}$ - коэффициент, учитывающий дополнительную зарплату; принимается равным 1,08-1,1;

 $K_{\text{ocn}}$ - коэффициент, учитывающий отчисления на социальные нужды, равен 1.26  $(2007 \text{ r.}).$ 

6. Затраты на заработную плату с отчислениями на социальные нужды конструкторов, технологов, прочнистов и др.специалистов.

$$
3\Pi = T \cdot \Psi_{cn} \cdot K_{np} \cdot K_{\partial} \cdot K_{ocn},
$$

где *Т* - время на выполнение работы (разработка чертежа, расчет на прочность и др.), чел-час;

 $u_{cn}$  - часовая заработная плата специалиста; определяется по формуле:

$$
v_{cn} = \frac{O\kappa na\partial, \frac{p}{Mec}}{\Phi_{\text{Mec}}},
$$

где *Фмес* - количество часов, которое должен отработать специалист в течение месяца;*Фмес* приблизительно равно 168-176 ч.

7. Затраты на ремонт и эксплуатацию оборудования включают расходы цеха на все виды ремонтов и обслуживания оборудования, смазочные и обтирочные материалы, заработную плату с отчислениями на социальные нужды вспомогательных рабочих и др. и определяются различными способами для универсального и специального оборудования.

*у <sup>о</sup>* Для универсального оборудования *З*

$$
3_{o}^{y} = \frac{\frac{H_{s}}{100} \cdot C_{o}}{\Phi_{\pi 0}} \cdot t,
$$

где - действительный фонд времени работы оборудования, час-год; *Фдо*

 $H_3$ - норма расхода на ремонт и эксплуатацию в процентах от первоначальной стоимости оборудования, %;

Со - первоначальная стоимость оборудования, руб.

Значение Н<sub>а</sub> рекомендуется принимать в размере 3-15%; необходимо также иметь в виду, что с увеличением возраста, т.е. срока фактической эксплуатации оборудования, значение Н<sub>а</sub> возрастает.

 t – норма времени на операцию (работу), выполняемую на данном оборудовании, н-ч.

Для специального оборудования З<sup>*с*п</sup> расходы на ремонт и обслуживание определяются по формуле:

$$
3_o^{cn} = \frac{\frac{H_s}{100} \cdot C_o \cdot n_o}{N_r},
$$

где n<sub>o</sub> - количество оборудования, необходимого для выполнения операции техпроцесса, шт.;

*NГ* - годовая программа выпуска СЕ, дет., шт.

8. Затраты на ремонт и содержание приспособлений З<sub>пр</sub> определяются различными способами для универсальных и специальных приспособлений.

$$
3_{np}^y = \frac{\frac{H_s}{100} \cdot C_{np}^y}{\Phi_{q0}} \cdot t,
$$

где  $H_3$  — норма эксплуатационных расходов в процентах от первоначальной стоимости приспособлений; рекомендуется принимать 18-22 % в год от стоимости приспособления;

- стоимость универсального приспособления, руб; *<sup>у</sup> Спр*

 t – норма времени на операцию (работу), выполняемую с помощью приспособления, н-ч;

 - действительный фонд времени работы приспособления, час-год. *Фдо* Для специальных приспособлений

$$
3_{np}^{cn} = \frac{\frac{H_s}{100} \cdot C_{np}^{cn} \cdot n_{np}^{cn}}{N_T},
$$

где  $H_3$  — норма эксплуатационных расходов в процентах от первоначальной стоимости приспособлений; рекомендуется принимать равной 60 % (стоимость специальных приспособлений погашается в течение 2-х лет);

 $n_{np}^{cn}$  - количество специальных приспособлений, шт.;

*NГ* - годовая программа выпуска деталей, СЕ, шт.

9. Затраты на содержание (ремонт, отопление, освещение, уборку и пр.) производственных помещений  $(3<sub>3</sub>)$  определяется по формуле:

$$
3_{3\overline{A}} = \frac{S \cdot C_{3\overline{A}}}{N_{\overline{I}}},
$$

где  $S$  - площадь занимаемая оборудованием (рабочим местом), м<sup>2</sup>;

 С*зд* - среднегодовые расходы по содержанию помещений (руб/м 2 ); значение С*зд* принимать по данным предприятия, на котором дипломник проходил практику.

10. Расходы, связанные с производством некачественной продукции а) потери от неисправимого (окончательного) брака  $3<sub>E</sub>$  определяются:

$$
s_{\scriptscriptstyle B} = N_{\scriptscriptstyle B} \cdot C_{\scriptscriptstyle H} \,,
$$

где *N<sup>Б</sup>* - количество забракованных деталей (СЕ) по сравниваемым вариантам техпроцесса, шт.;

 $C_{\mu}$ - цеховая себестоимость детали (СЕ) за вычетом выручки от сдачи бракованной продукции в металлолом, руб.

б) расходы на доработку исправимого брака зависят от причины брака. Информацию, необходимую для расчетов, следует подобрать на предприятии.

11. Себестоимость перевозок одного т⋅ км (С т⋅ км) определяется по формуле

$$
C_{T\cdot KM}=\frac{C_{\pi.\pi}}{\varPi},
$$

где *Сл*.*<sup>ч</sup>* - себестоимость летного часа, руб/ч.;

*П* - производительность самолета, т.км./ч.

Производительность самолета определяется по формуле

$$
\Pi = m_K \cdot K_m \cdot V_p \,,
$$

где *М<sub>к</sub>* - коммерческая нагрузка, т;

- коэффициент, учитывающий коммерческую нагрузку самолета; *К<sup>m</sup>*

*VP* - рейсовая скорость полета самолета, км/ч.

### **3.3. Расчет показателей экономической эффективности использования результатов НИР**

Для оценки экономической эффективности капитальных и единовременных затрат на внедрение результатов НИР рекомендуется применять следующие показатели:

• коэффициент экономической эффективности капитальных и единовременных затрат, Кэф

$$
K_{\mathfrak{s}\phi} = \frac{\mathfrak{I}_r}{K_2},
$$

• рентабельность капитальных и единовременных затрат, Р

$$
P = \frac{\mathcal{I}_r}{K_2} \cdot 100, \frac{\mathcal{N}}{\mathcal{N}},
$$

где *Э<sub>г</sub>* - экономический эффект от внедрения результатов НИР, руб./год;

 $K_2$ - капитальные и единовременные затраты на разработку и внедрение результатов НИР, руб.

По результатам расчетов коэффициента экономической эффективности, рентабельности капитальных и единовременных затрат делаются соответствующие выводы.

В случаях, когда на проведение научно-исследовательской работы требуются значительные капиталовложения и затраты времени, при оценке экономической эффективности НИР необходимо дисконтировать будущие доходы и капиталовложения в проект. Эффективность проекта определяется с учетом продолжительности всех этапов цикла создания наукоемкой продукции. За начало расчетного периода принимается первый год осуществления инвестиций, конец расчетного периода – последний год серийного производства [3], [4].

# **Приложение**

Таблица П1

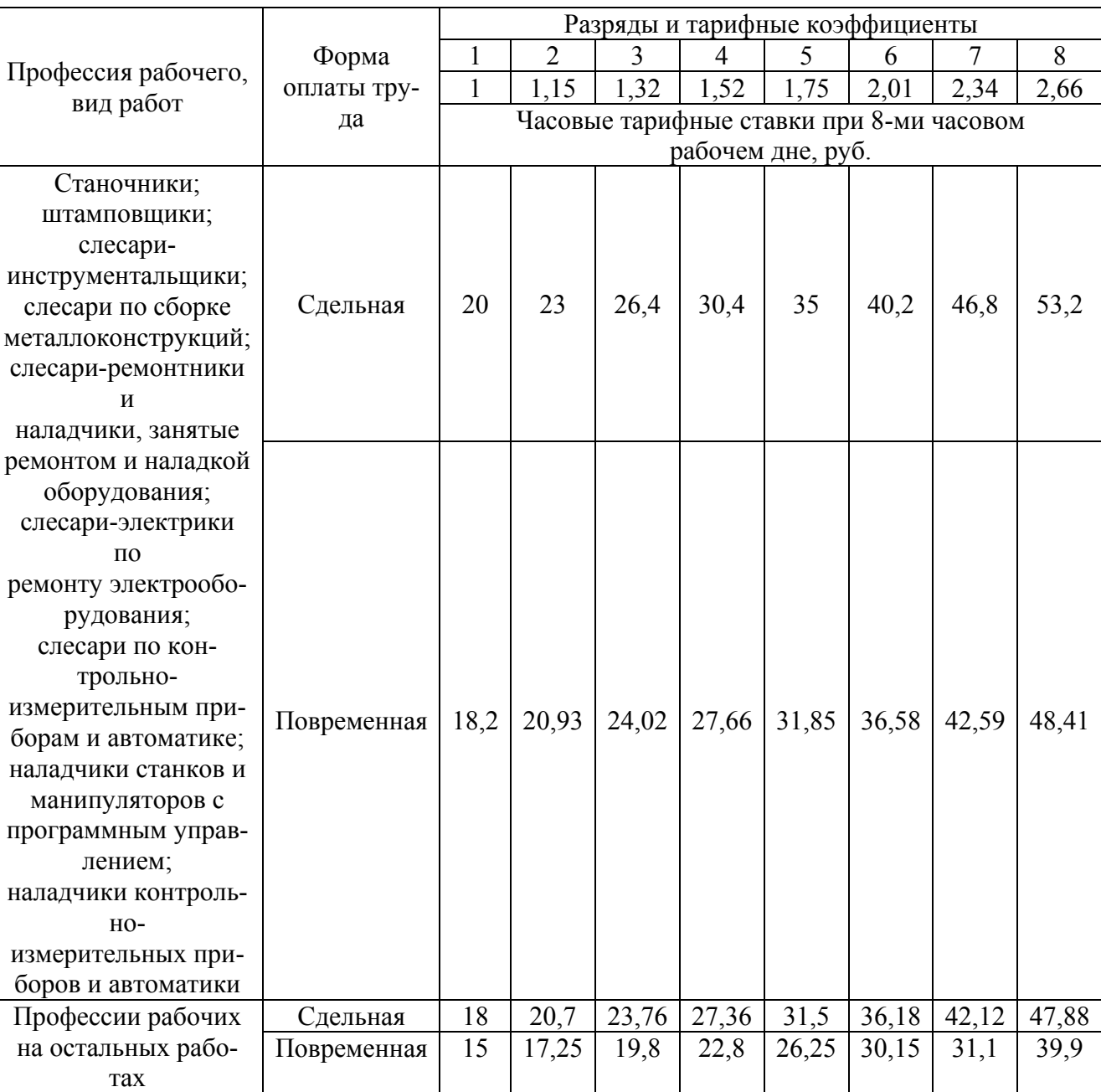

## Тарифная сетка для оплаты труда рабочих (2007 г.)

# Должностные оклады служащих (2007 г.)

![](_page_21_Picture_356.jpeg)

## **Библиографический список**

- 1. Технико-экономическое обоснование дипломных проектов: учеб. пособие для втузов / [Л.А. Астренина и др.]; под ред. В.К. Беклешова. – М.: Высш. шк., 1991.-176 с.
- 2. Технико-экономическое обоснование дипломного проекта научноисследовательского профиля: метод. указания / сост. А.Н. Викторова. - Куйбышев: КуАИ, 1985.-12 с.
- 3. Технико-экономическое обоснование создания автоматизированных систем и программных продуктов: метод. указания / сост. В.П. Куренкова. – Самара: СГАУ, 2006. - 48 с.
- 4. Организационно-экономические расчеты и обоснования при проектировании сборочных цехов предприятий по производству самолетов и летательных аппаратов.: метод. указания / сост. А.Н. Викторова. - Самара: СГАУ, 2005.-37 с.

Учебное издание

# **Технико-экономическое обоснование дипломных проектов научно-исследовательского профиля**

Методические указания по дипломному проектированию

### Составитель **Викторова Александра Николаевна**

Редактор Ю. Н. Л и т в и н о в а Компьютерная верстка Ю. Н. Л и т в и н о в а

Подписано в печать 06. 12. 2007 . Формат 60х84 1/16. Бумага офсетная. Печать офсетная. Печ. л. 1,5 Тираж 100 экз. Заказ . Д1/6/07

> Самарский государственный аэрокосмический университет. 443086, Самара, Московское шоссе, 34

Изд-во Самарского государственного аэрокосмического университета. 443086, Самара, Московское шоссе, 34